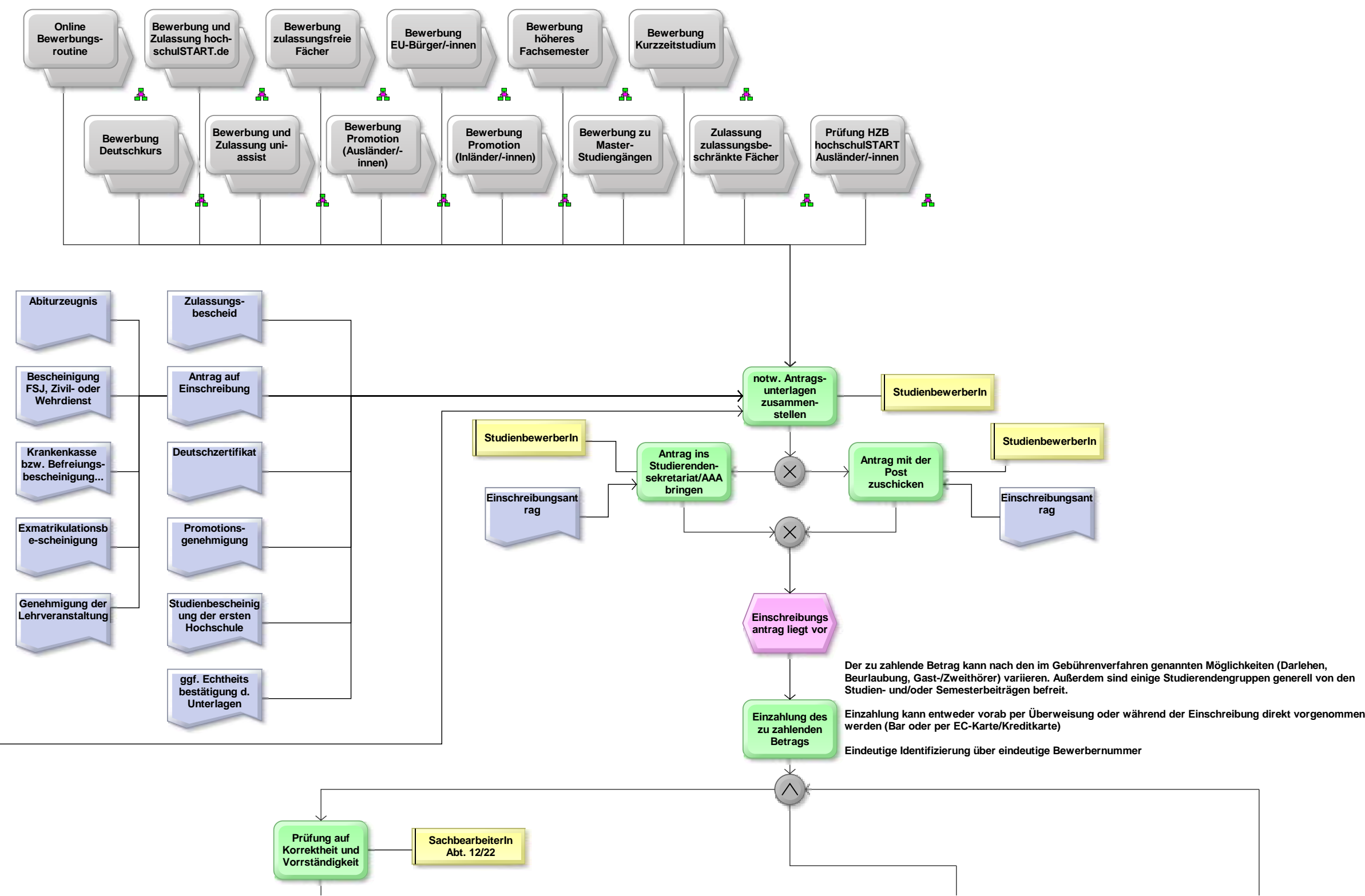

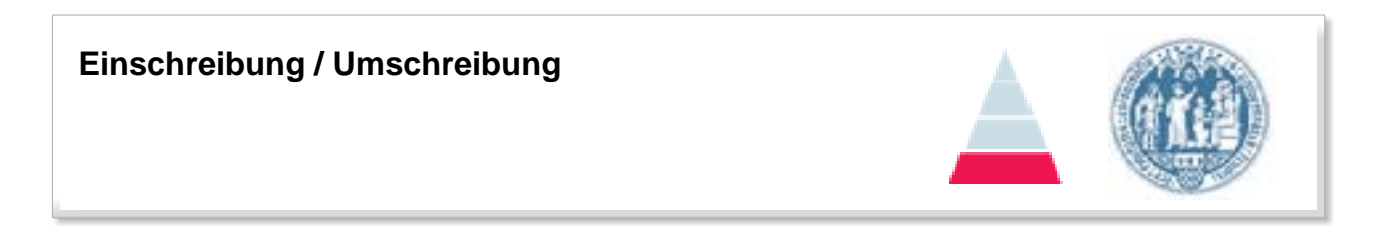

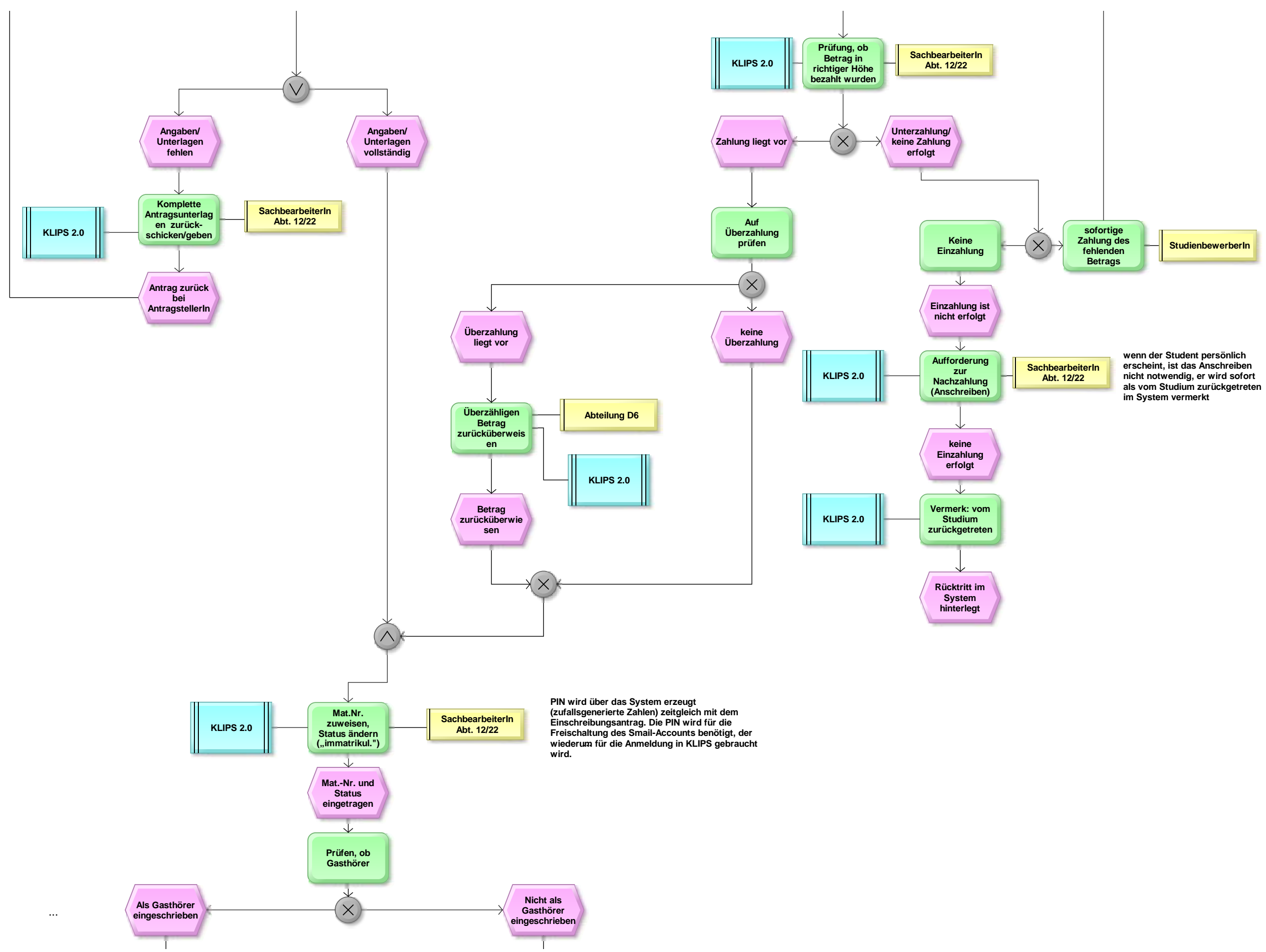

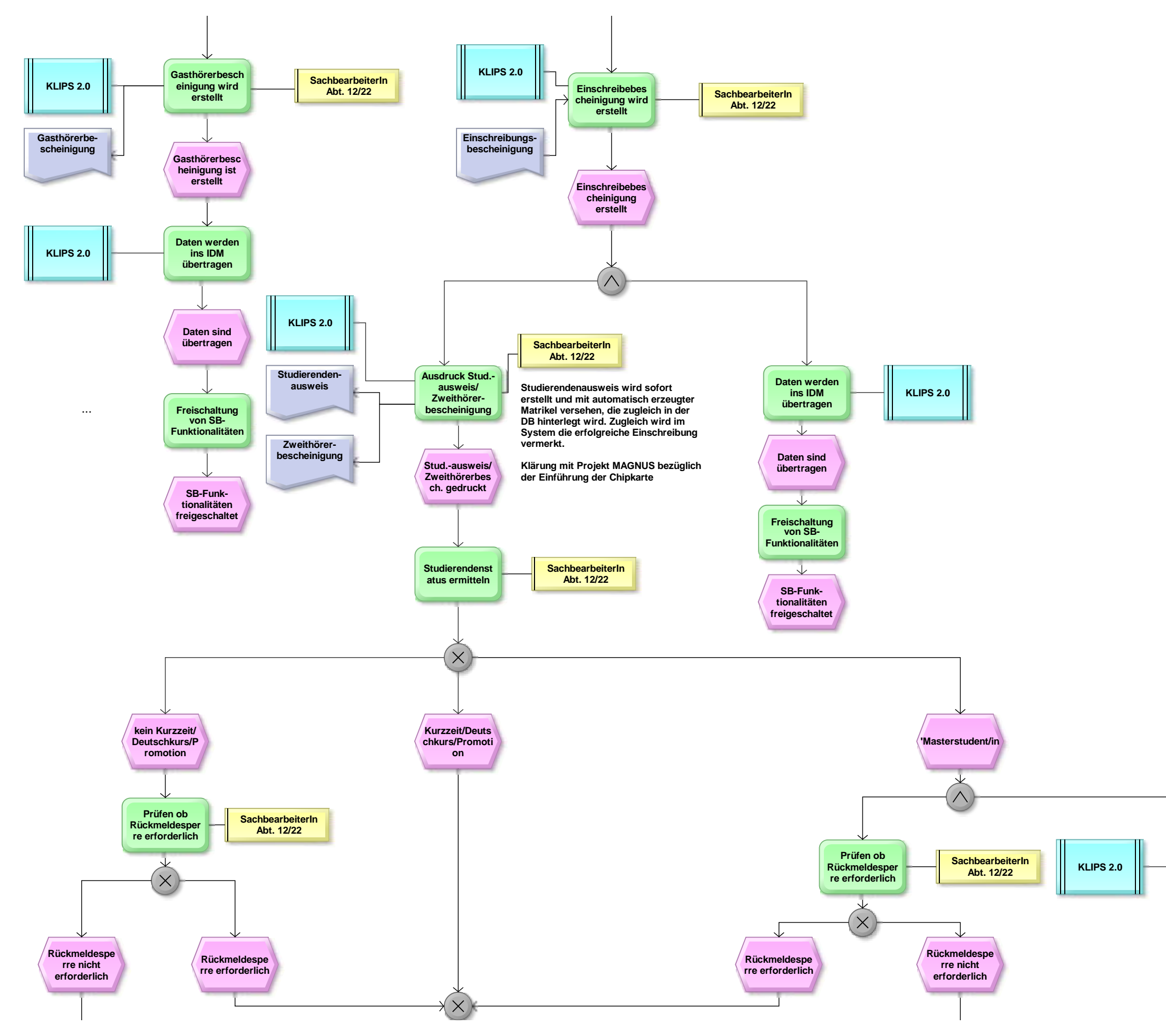

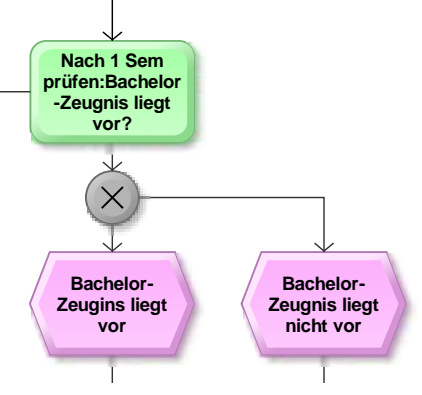

Seite 32 von 76

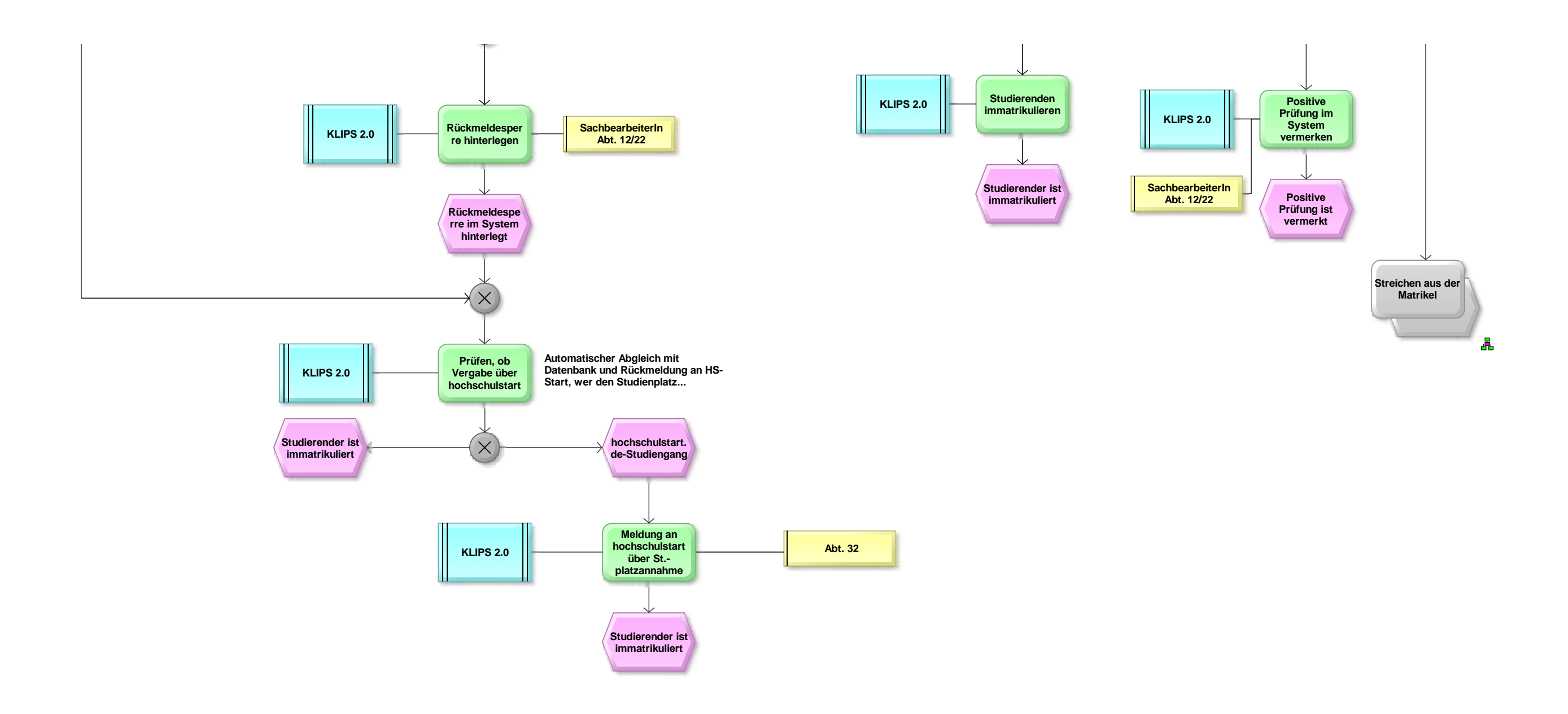

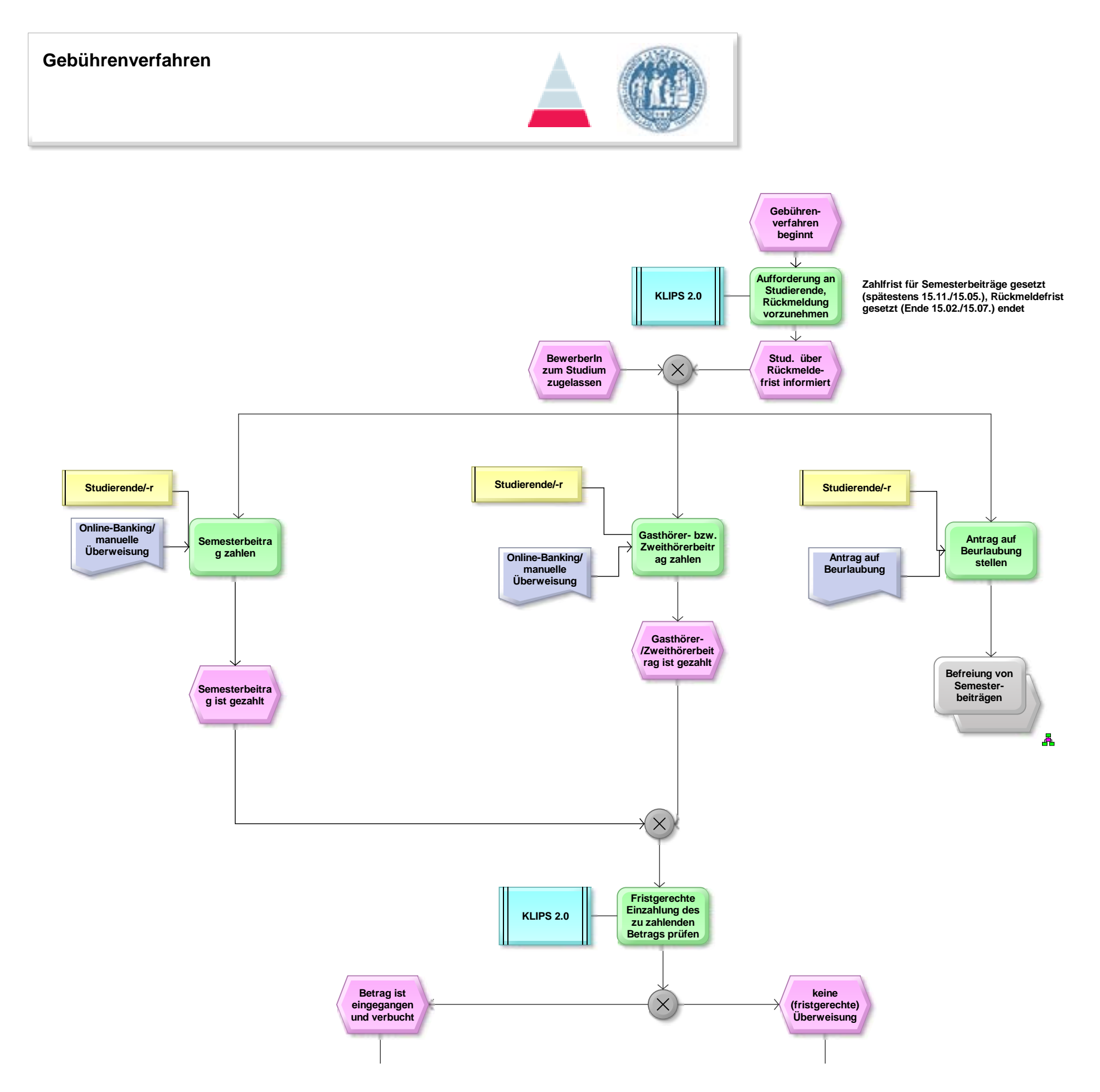

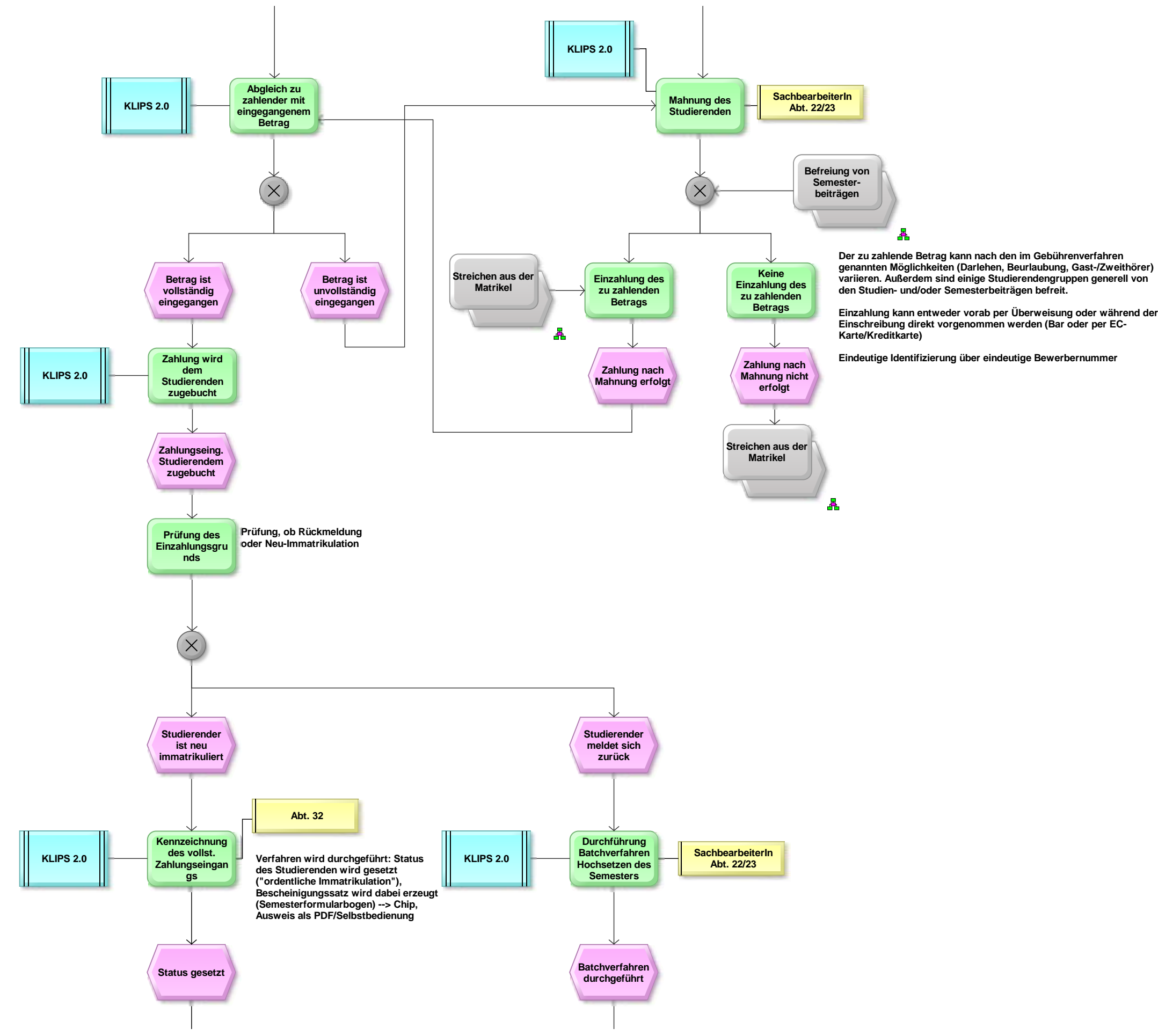

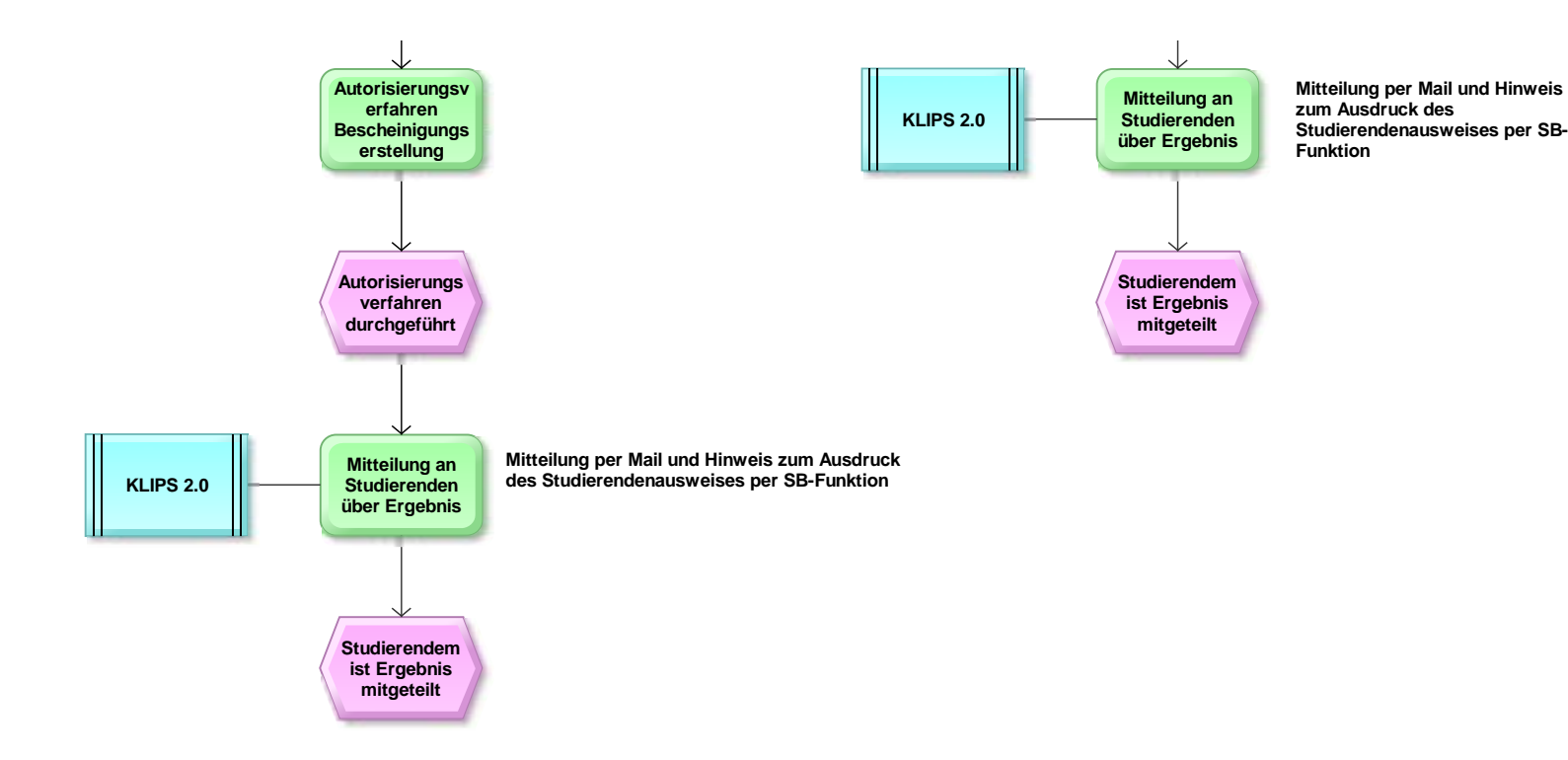

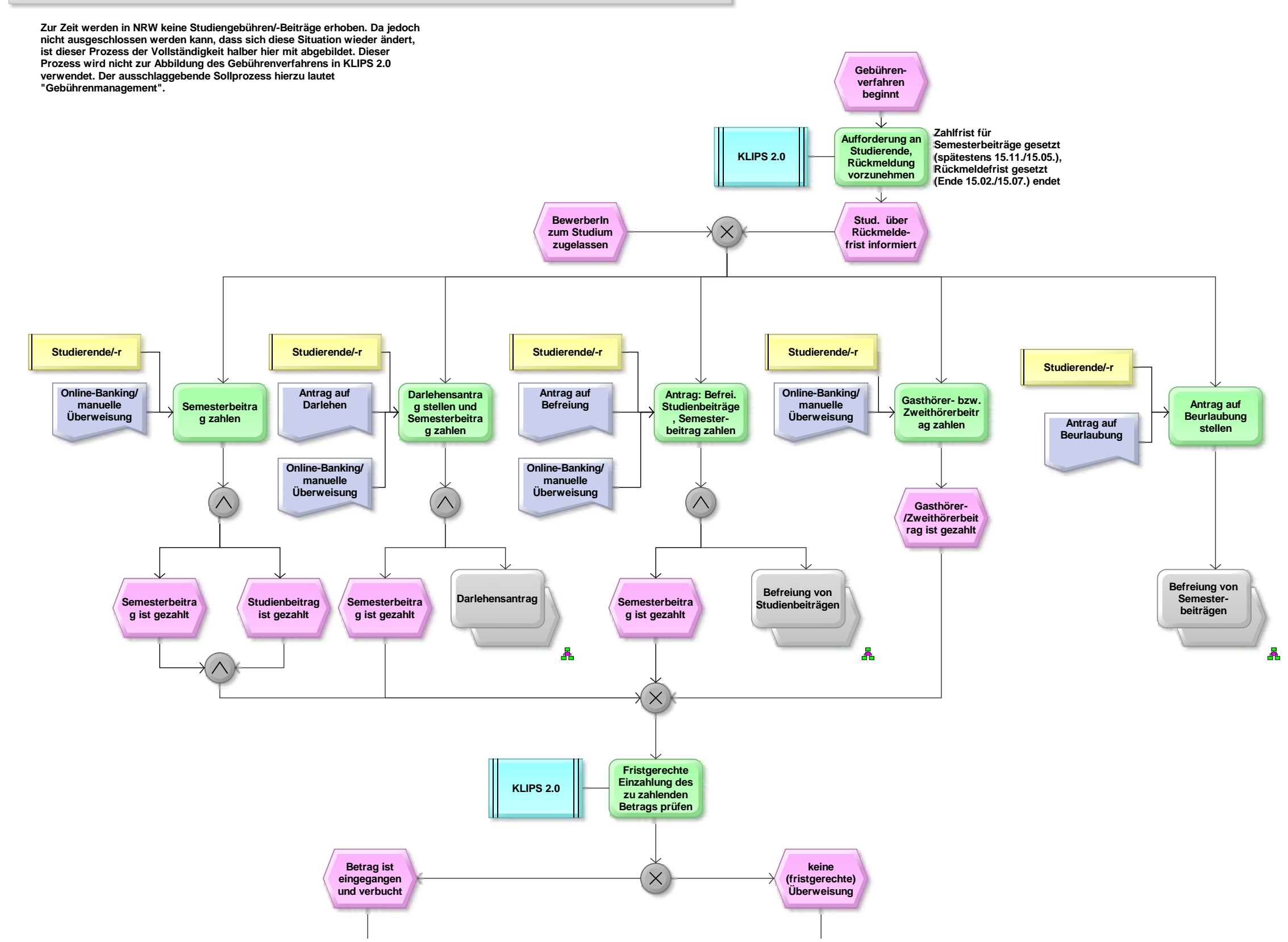

## **Gebührenverfahren - alte Version inkl Studienbeiträge**

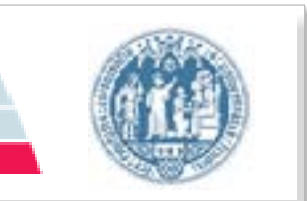

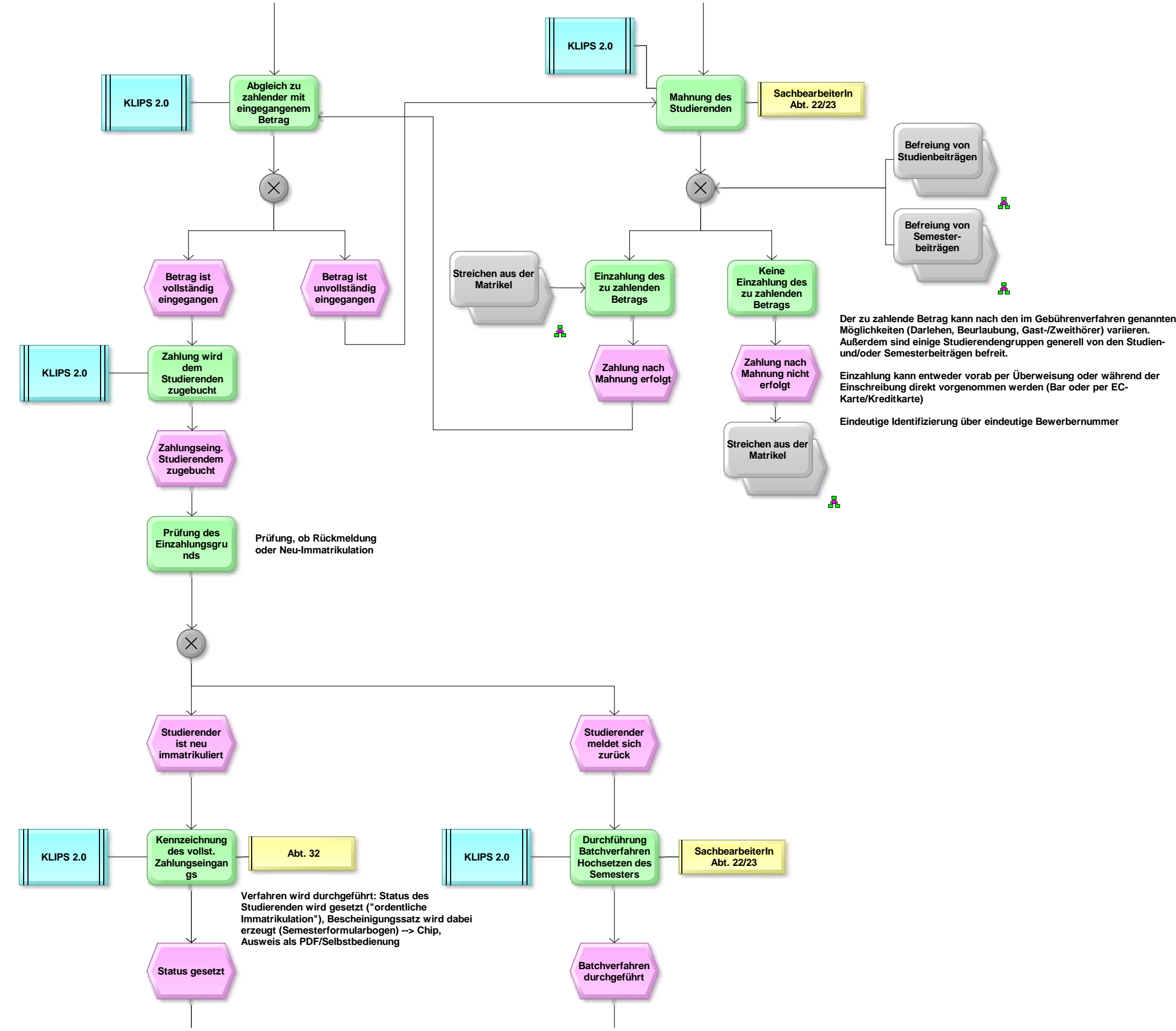

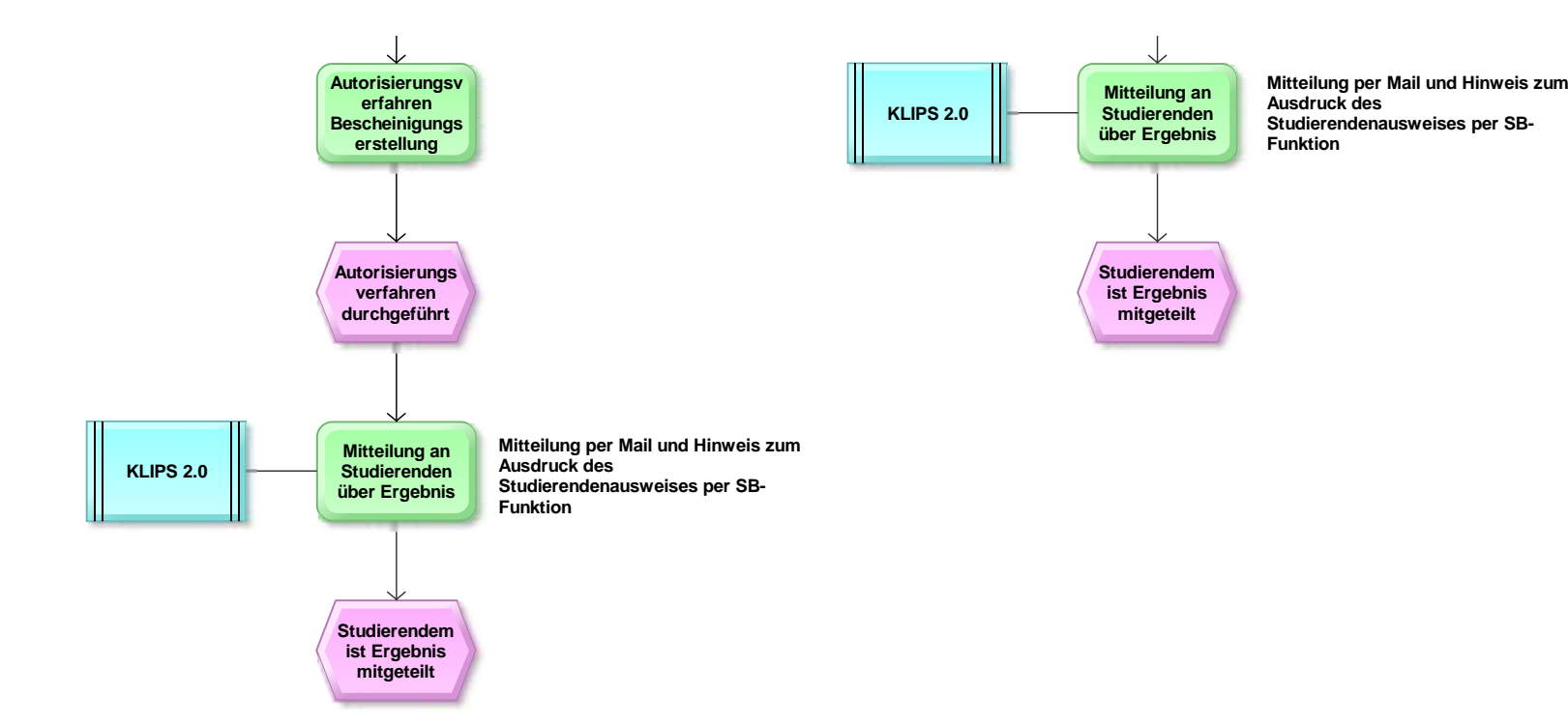

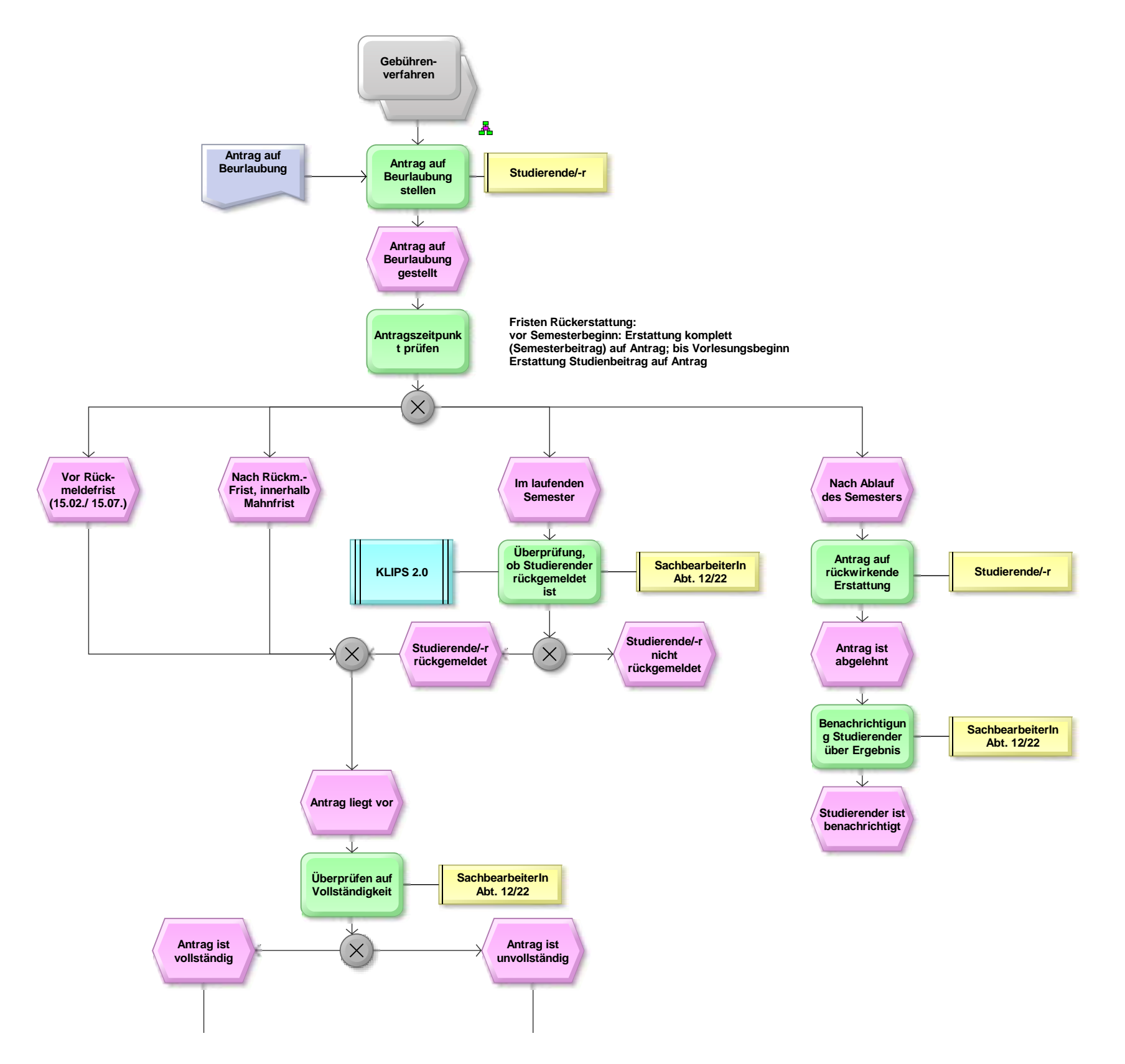

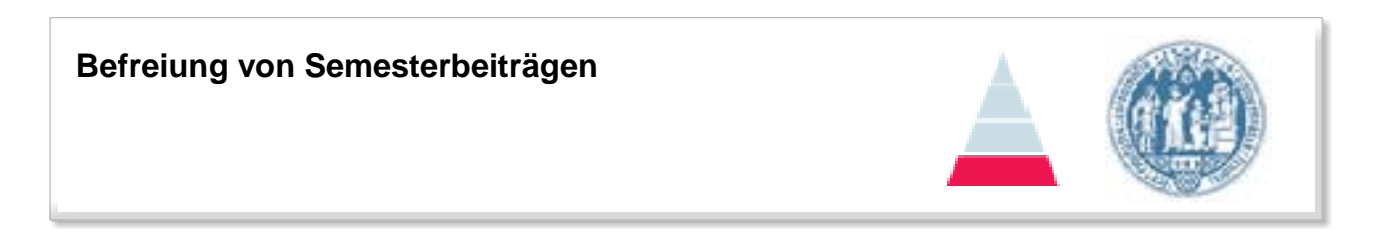

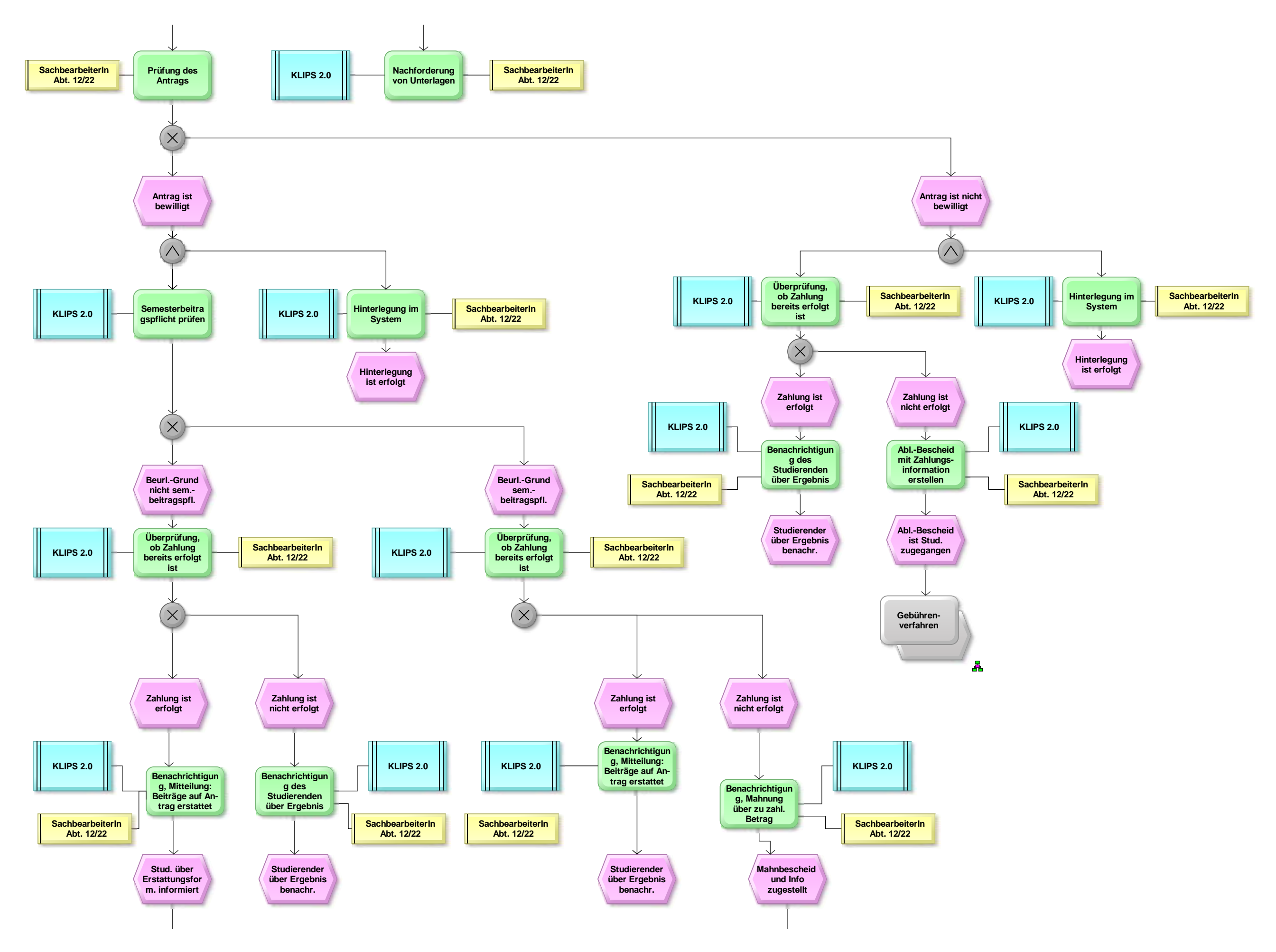

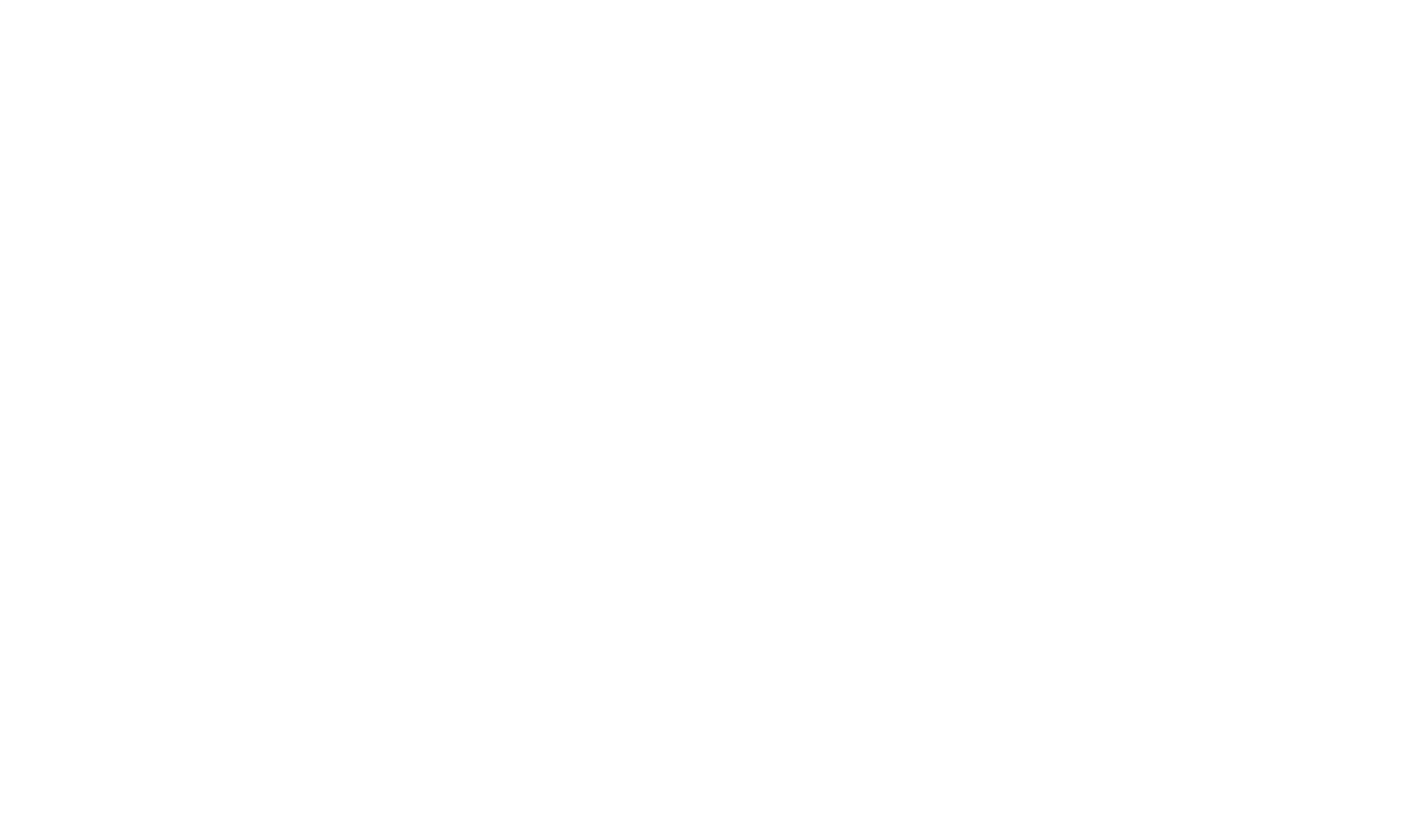

 $\mathbf{r}$ 

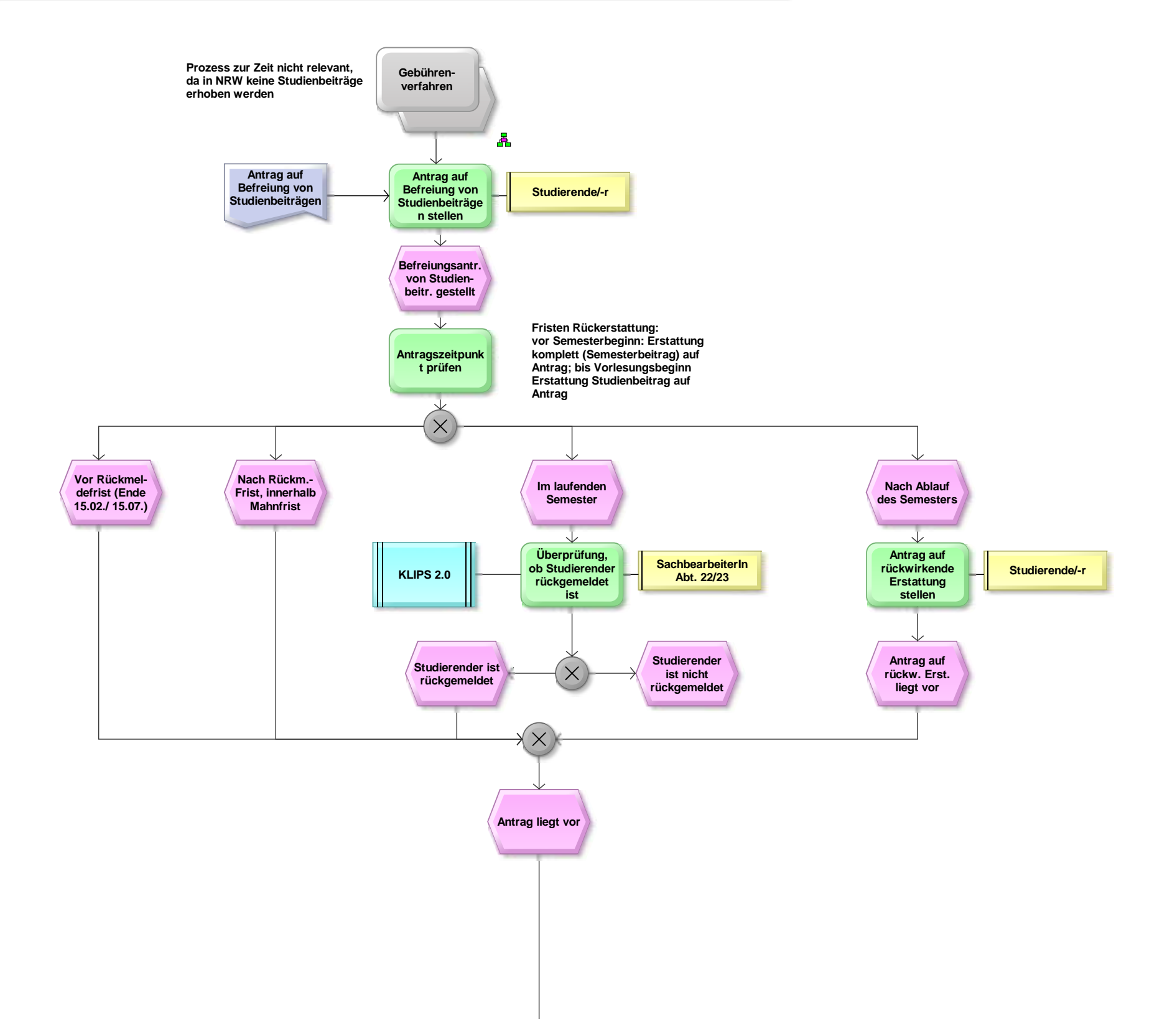

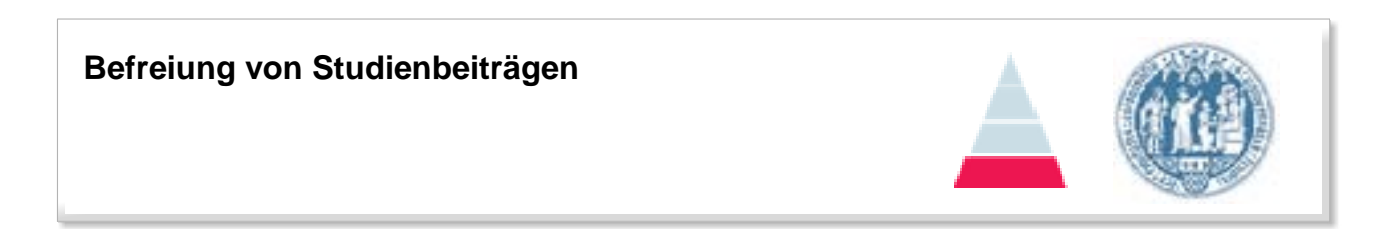

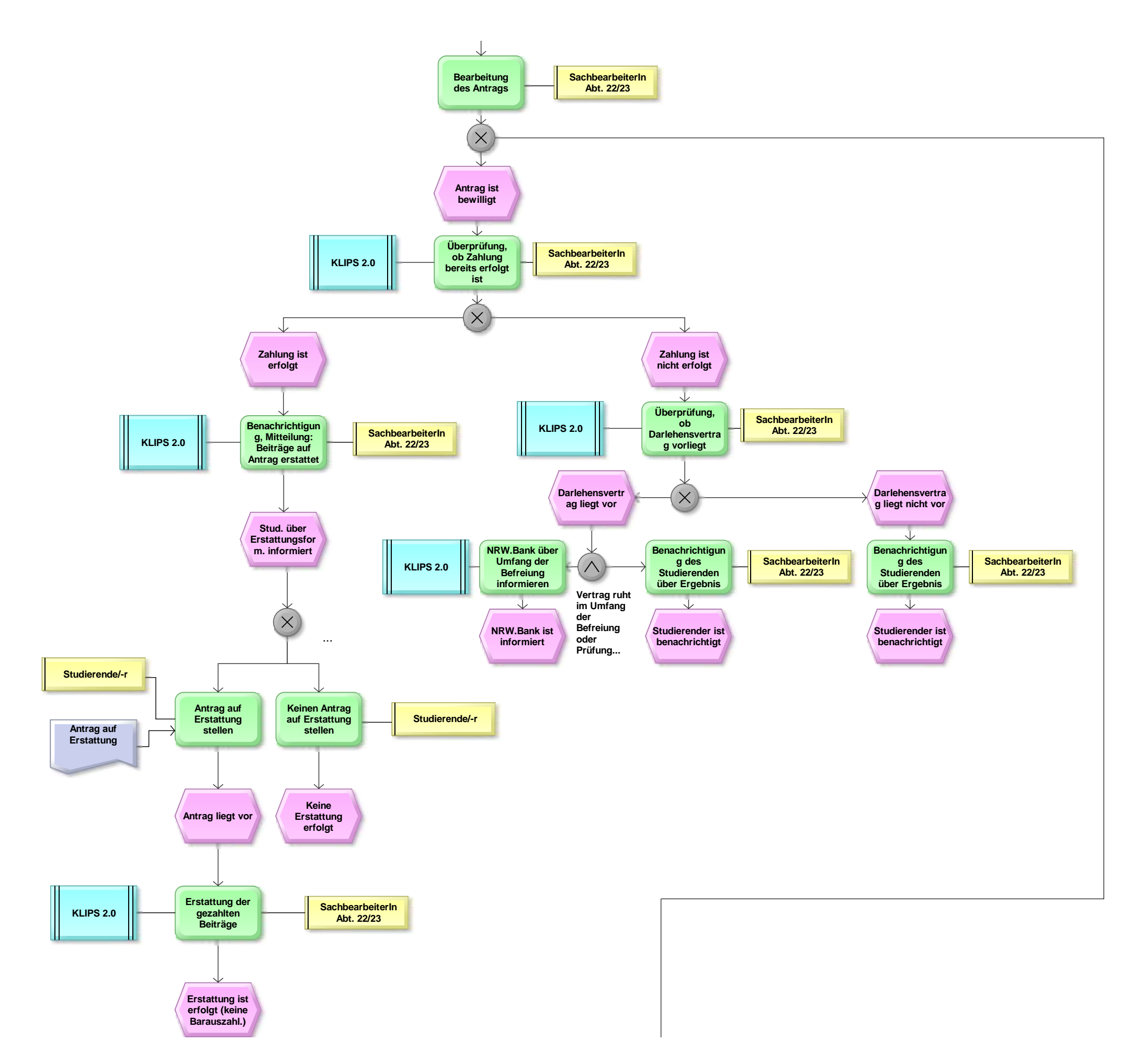

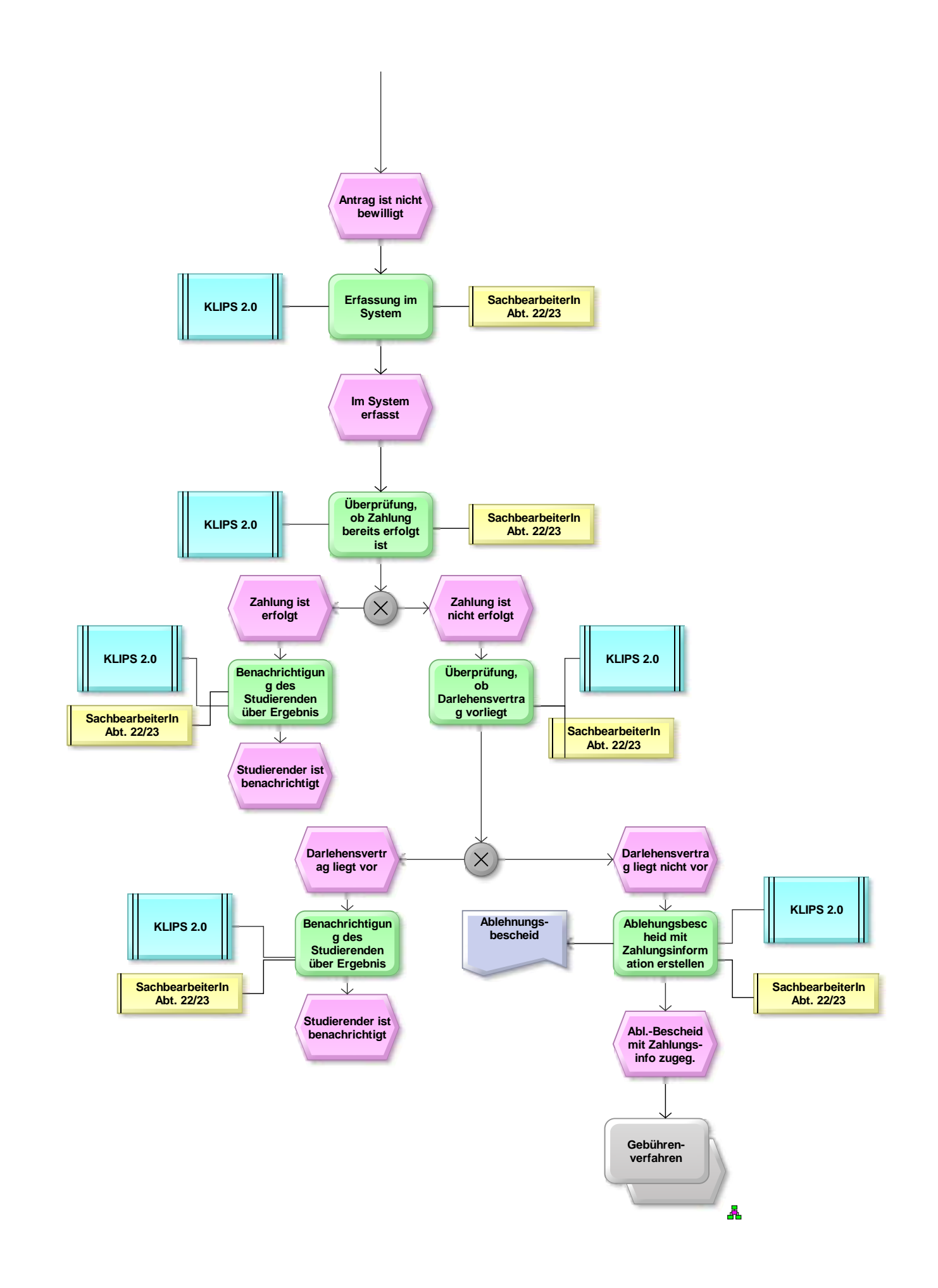

NRW.Bank wird nur im Ausnahmefall<br>benachrichtigt, damit diesen den<br>Ablehnungsbescheid erzeugt, wenn Studierender<br>dies wünscht. Rein rechtlich ist nur die NRW.Bank<br>dazu befugt. **dies wünscht. Rein rechtlich ist nur die NRW.Bank Ablehnungsbescheid erzeugt, wenn Studierender NRW.Bank wird nur im Ausnahmefall benachrichtigt, damit diesen den**

Bei Übersendung des Antrags an die NRW.Bank<br>darf kein Eintrag im System erfolgen, dass Antrag<br>bewilligt wurde (Filterfunktion, welche Personen<br>Darlehens-berechtigt sind: es sind nur deutsche<br>Staatsbürger berechtigt). **darf kein Eintrag im System erfolgen, dass Antrag Bei Übersendung des Antrags an die NRW.Bank bewilligt wurde (Filterfunktion, welche Personen Darlehens-berechtigt sind: es sind nur deutsche Staatsbürger berechtigt).**

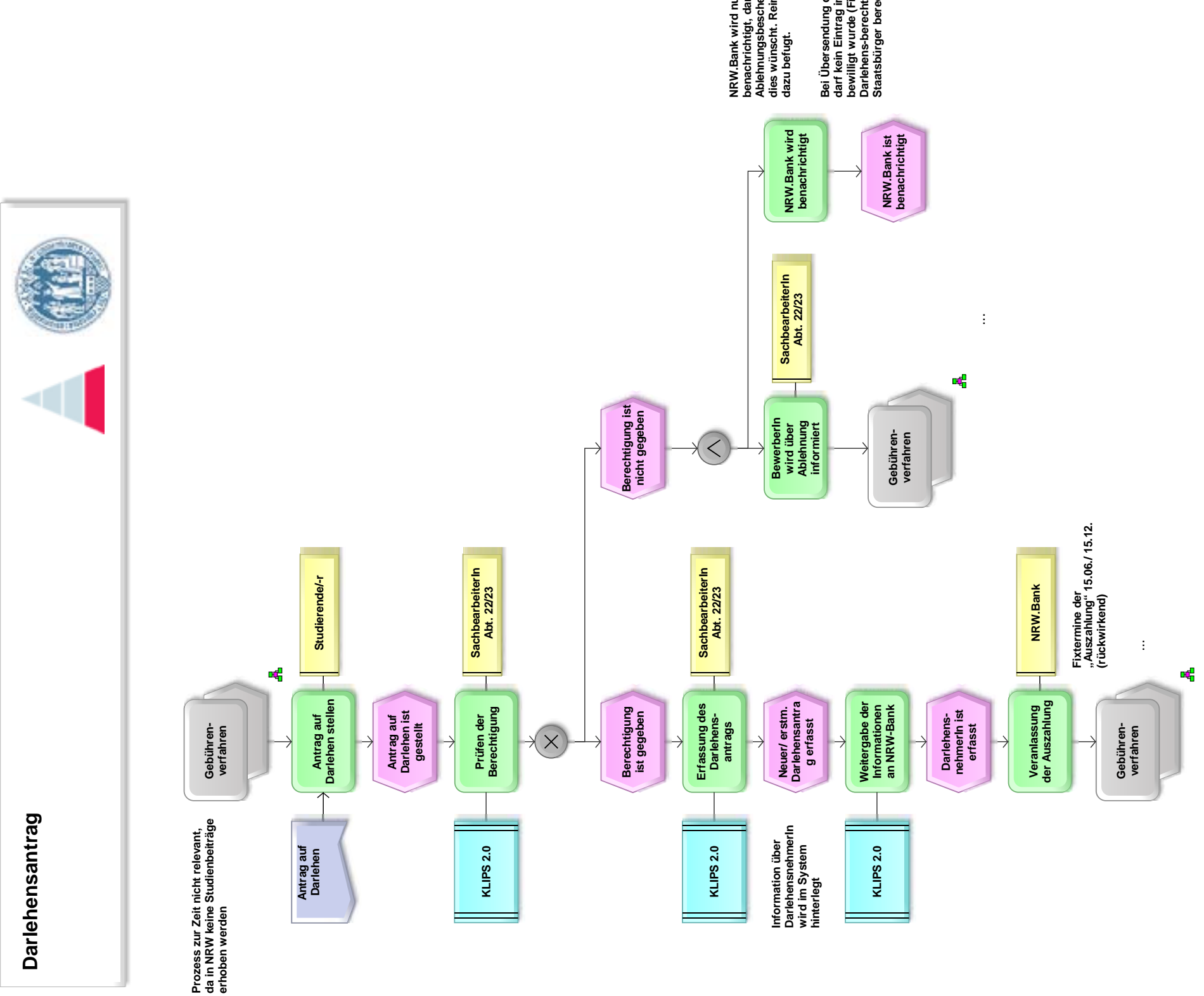

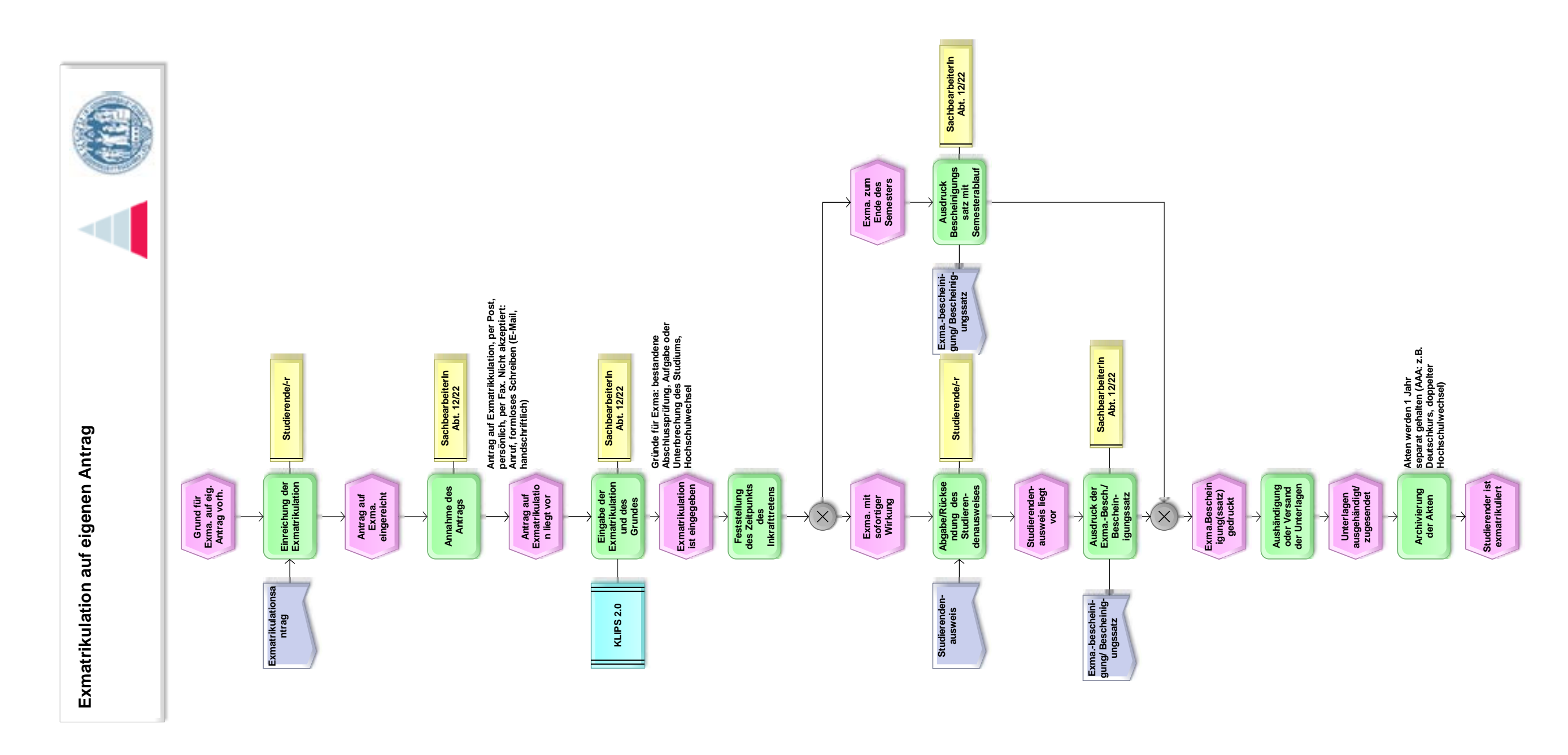

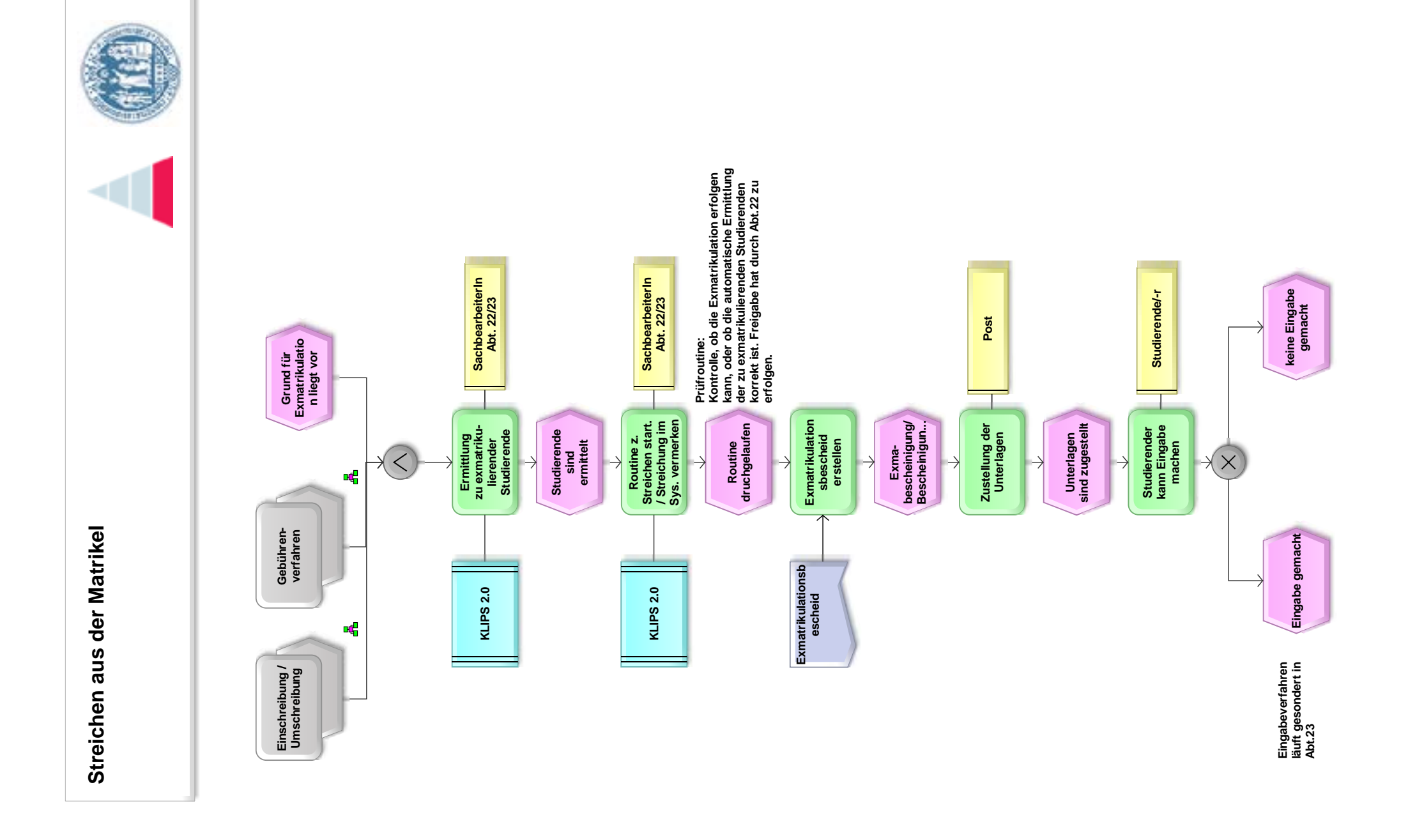